## CSC148 winter 2014 sorting, recursion limits week 11

Danny Heap / Dustin Wehr heap@cs.toronto.edu / dustin.wehr@utoronto.ca BA4270 / SF4306D <http://www.cdf.toronto.edu/~heap/148/F13/>

March 28, 2014

1/7

# Outline

 $O(n \lg n)$  sorts compared

[memoization](#page-4-0)

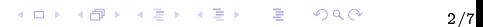

You had the chance in lab to tweak merge sort, quick sort, and tim-sort (Python's built-in sort). Running sort.py gives an idea of how they scale.

- $\blacktriangleright$  why does tim-sort do so well?
	- $\triangleright$   $\mathcal{O}(n)$  on "nearly-sorted" lists. In general, the closer to sorted the list is, the greater the speedup compared to quick sort and merge sort.
	- $\triangleright$  programmed in C (closer to the language understood by the processor)

<span id="page-2-0"></span> $\triangleright$  what is with count sort anyway?

Some programming languages implement the simplest recursions as loops, but Python doesn't. One consequence is that our first draft of contains can easily exceed the recursion depth. Rewrite it with while

## redundant function calls

The most intuitive version of fibonacci ends up making many redundant function calls:

```
def fib(n):
"""Return the nth fibonacci number"""
if n < 2:
    return n
else:
    return fib(n - 1) + fib(n - 2)
```
<span id="page-4-0"></span>e.g. fib(20) calls fib(19) and fib(18), and fib(19) also calls fib(18), so executing fib(20) results in two separate, independent computations of fib(18).

#### memoize!

e.g. fib(20) calls fib(19) and fib(18), and fib(19) also calls fib(18), so executing fib(20) results in two separate, independent computations of fib(18).

Looking deeper into the recursive calls reveals that the redundancy is compounded. fib(n) will execute in time exponential in n, but possible to do it in time  $\mathcal{O}(n)$ .

Never compute the same thing twice (if you can help it)!

**K ロ ▶ K 레 ≯ K 제공 X 제공 X 제공 및 X - 9) Q Q @** 

### fibonacci with memoization

```
def fib(n:int):
"""Return the nth fibonacci number"""
computed = \{\} # already-computed values of fib
def fibmem(k:int):
    if k in computed: # this and next op are 0(1)return computed[k]
    elif k < 2:
        computed[k] = kelse:
        computed[k] = fibmem(k - 1) + fibmem(k - 2)return computed[k]
```

```
return fibmem(n)
```